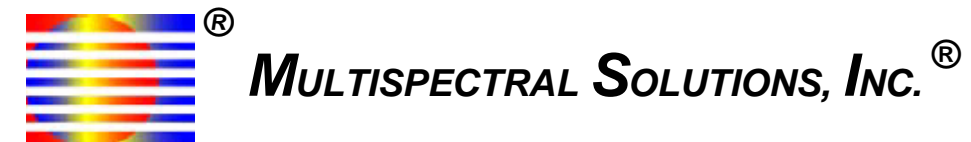

# **RaDeKL Radar API for Windows**

Radar Developer's Kit – Lite – Application Programming Interface

# **Programmer's Guide**

Version 2.0 Revised: 05 OCT 07

© 2006 Multispectral Solutions, Inc. 20300 Century Boulevard Germantown, MD 20874-1132 Phone: (301) 528-1745 Fax: (301) 528-1749

Website: www.multispectral.com

**NOTE**: The RaDeKL radar unit has been tested to comply with FCC Part 15, Subpart C for WBT devices. Changes or modifications to the radiating elements of RaDeKL not expressly approved by the party responsible for compliance could void the user's authority to operate the equipment.

**NOTE:** The RaDeKL radar unit has been tested and found to comply with the limits for a Class B digital device, pursuant to part 15 of the FCC Rules. These limits are designed to provide reasonable protection against harmful interference in a residential installation. This equipment generates, uses and can radiate radio frequency energy and, if not installed and used in accordance with the instructions, may cause harmful interference to radio communications. However, there is no guarantee that interference will not occur in a particular installation. If this equipment does cause harmful interference to radio or television reception, which can be determined by turning the equipment off and on, the user is encouraged to try to correct the interference by one or more of the following measures:

- —Reorient or relocate the receiving antenna.
- —Increase the separation between the equipment and receiver.
- —Connect the equipment into an outlet on a circuit different from that to which the receiver is connected.
- —Consult the dealer or an experienced radio/TV technician for help.

# **Table of Contents**

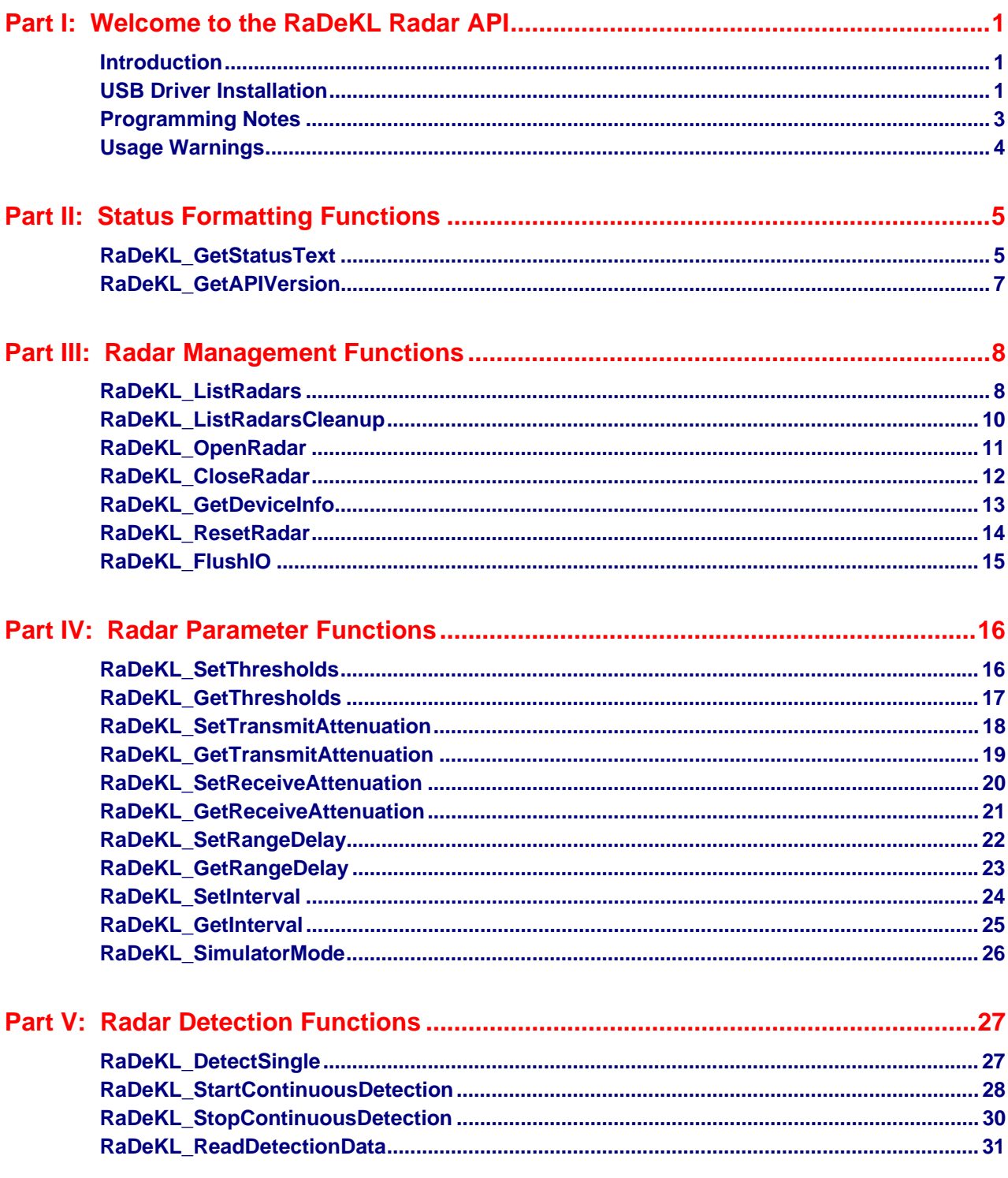

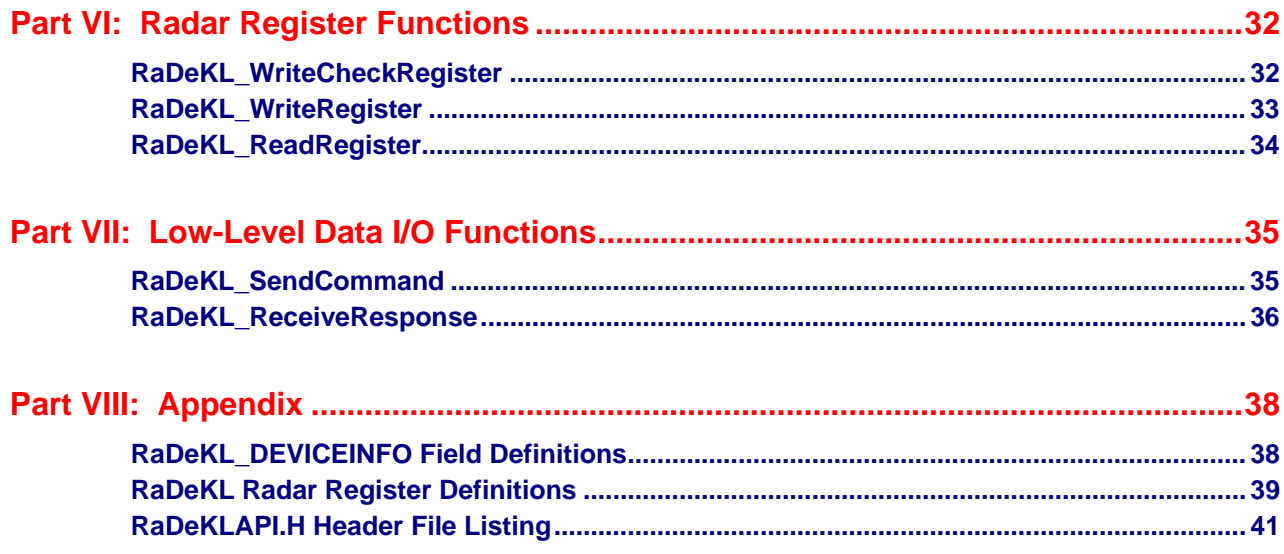

## **Part I: Welcome to the RaDeKL Radar API**

## **Introduction**

The RaDeKL Radar API provides a programming interface to the Multispectral Solution Inc. (MSSI) RaDeKL Radar device. Using this interface removes the burden of designing code to access the USB interface and dealing with the specifics of radar commands and operational parameter settings. Instead, this interface provides a set of RaDeKL Radar specific functions to list available devices, open/close a specific radar device, set operational parameters and request single and continuous range detection data. Please refer to the enclosed folder "*Code Example"* for a complete and functional code example (in C) on how to list devices, open a device, set operational parameters, read range detection data and close the device.

## **USB Driver Installation**

The RaDeKL Radar USB port is based on the FTDI FT2232C USB Chip, which requires a driver to operate.

*Note:* Do not download any updated drivers directly from the FTDI website! The RaDeKL Radar uses a custom PID (Product ID) in the USB definition and therefore requires a custom driver. Please use only the driver provided with RaDeKL Radar devices.

Before the RaDeKL Radar device can be used, the USB driver must be installed. This driver can only be installed if a RaDeKL Radar device is physically plugged into the USB port. Windows then detects the presence of a new USB device and uses its Plug & Play feature to aid in the installation of the driver.

Please follow these steps:

- 1. Ensure that you are running Windows 2000, Windows XP (or newer) on the target PC and that the PC has an available USB 2.0 (not 1.1 or 1.2) port. Have an A-B USB cable ready.
- 2. Extract the distribution ZIP file, containing the API and driver files. Note the location of the resulting folder. It should contain a sub-folder named "*Driver*".
- 3. Connect the RaDeKL Radar device to the power supply and insert the power supply into a suitable electrical AC outlet (120 VAC).
- 4. Connect the RaDeKL Radar device to a free USB 2.0 port on your PC or laptop.
- 5. Windows should detect the new USB device and start the *Found New Hardware Wizard*.
- **6. Windows XP:**
	- a. Click "*No, not at this time*" and then "*Next*".
	- b. Click "*Install from a list or specific location*" and then "*Next*".
	- c. Click "*Search for the best driver in these locations*" and "*Include this location in the search*". Click "*Browse*" and navigate to the folder noted in step 2 and then down to the "*Driver*" folder. Click "*OK*" and then "*Next*".
	- d. Windows XP will find the correct MSSI IUO driver and display a warning about the driver not having passed Windows Logo testing. Click "*Continue Anyway*".
	- e. Windows will then detect a second USB device. Repeat the above steps for Windows XP to complete installation.

### **7. Windows 2000:**

- a. Click "*Search for a suitable driver for my device*". Click "*Next*".
- b. Check the box "*Specify a location*". Click "*Next*".
- c. Click "*Browse*" and navigate to the folder noted in step 2 and then down to the "*Driver*" folder. Select the file named "*FTDIBUS.inf*" and click "*OK*" and then "*Next*".
- d. The driver will install. Windows will then detect a second USB device and the driver will install automatically.
- 8. *Note***:** The additional USB device installed represents an unused internal port on the USB chip. This port is *not* used by RaDeKL Radar and can be entirely ignored. However, during driver installation, Windows will detect this unused port and insist on installing a driver for it.
- 9. The RaDeKL Radar is now ready for use. The driver needs to be installed only once for each PC. If it ever needs to be upgraded, use the *Windows Device Manager*, ensuring that the radar device is physically plugged in and powered up.

## **Programming Notes**

In order to use the RaDeKL Radar API, please follow these steps (illustrated using Visual C++ 6.0):

- 1. Copy *FTD2XX.h*, *RaDeKLAPI.h* and *RaDeKLAPI.lib* (from subfolder *"Library"* in the folder noted in step 2 above, "*USB Driver Installation* ") into the folder that contains the development environment of your project. Ensure that the files are *copied* (not *moved*) otherwise you won't find them for the next project.
- 2. Include *RaDeKLAPI.h* in your C program:

#include "RaDeKLAPI.h"

*Note***:** *RaDeKLAPI.h* implicitly includes *FTD2XX.h* 

3. Include *RaDeKLAPI.lib* in your project link command:

In Visual C++ (6.0), click *Project* > *Settings*. Select "*All Configurations*" and "*Link*". Add *RaDeKLAPI.lib* to the "*Object/library modules*" as follows:

*Note***:** The *FTD2XX.lib* library is already included in *RaDeKLAPI.lib* and therefore does not need to be included in your project link, nor does it need to be present in your development environment folder. *RaDeKLAPI.lib* is entirely self-contained.

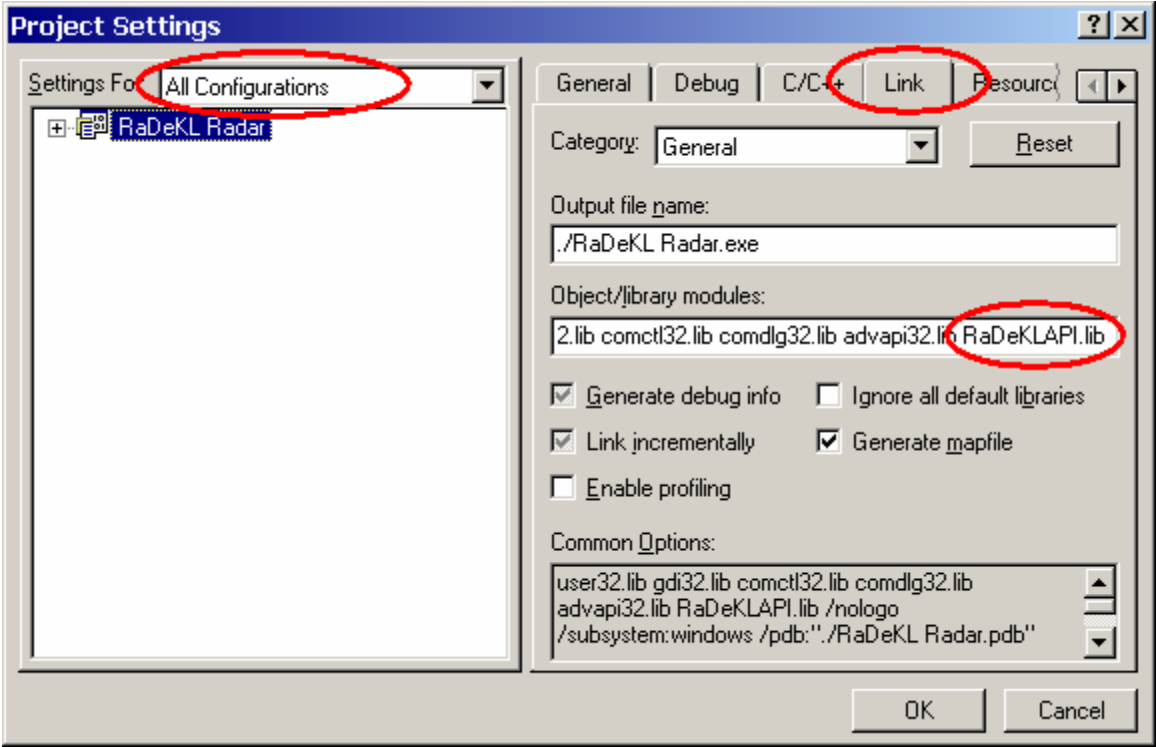

You can now use the RaDeKL API functions to operate the radar unit. The next section documents the usage of the various RaDeKL API functions available.

## **Usage Warnings**

For proper operation of the RaDeKL radar unit using this API, please consider these warnings:

- 1. When operating the RaDeKL Radar in *continuous* detection mode, range data is continuously streamed from the radar unit to the PC. While in this mode, the only operation, other than reading this data, should be to stop continuous mode (using *RaDeKL\_StopContinuousDetection* or a lowlevel register write to do the same). **Do not** issue any other register read and/or write commands (or high-level functions that read/write registers), as this will interfere with the continuous data stream presented in *continuous* detection mode. **Note:** most functions that update (write) RaDeKL registers attempt to read the data back to ensure that it was written correctly. Therefore any writeregister function (RaDeKL SetXxxxx) will result in a read after write, which will interfere with an ongoing *continuous* detection, producing unpredictable results (most likely resulting in an input/output error). If a register must be updated, please first stop *continuous* detection mode, change the register value and then restart *continuous* detection mode.
- 2. When operating the RaDeKL Radar in *continuous* detection mode and an error occurs (i.e. the return value of the function called, if specified, is not equal RaDeKL\_OK), it is up to the caller to:
	- a. Attempt to stop continuous detection mode on the radar unit by issuing a call to *RaDeKL\_StopContinuousDetection*. Depending on the specific error, it might not be possible to actually communicate this command to the radar. The return code of this call should therefore be ignored in this case only.
	- b. Ensure that the user interface or GUI appropriately shows that the radar is no longer operating in continuous mode. This may entail updating indicators or graying out buttons.
	- c. In many error cases it may be necessary to close (if possible) and re-open the radar device in order to re-establish communications with the unit (using *RaDeKL\_CloseRadar* and *RaDeKL\_OpenRadar*, respectively). In some (rare) cases the unit may have to be either power-cycled or unplugged and re-connected to the USB cable. Contrary to the FTDI USB Chip documentation, this cannot always be done under program control.

## **Part II: Status Formatting Functions**

## **RaDeKL\_GetStatusText**

Get the text associated with a status code. Most functions in this API return a numeric status code. RaDeKL\_OK (0) indicates successful completion. Other codes (see below) indicate error conditions.

#### **Format:**

char \***RaDeKL\_GetStatusText** (ULONG *ftStatus*);

#### **Parameters:**

*ftStatus* Numeric status code as returned by most RaDeKL API functions.

#### **Return Value:**

Pointer to a null-terminated character string containing the status description.

#### **Possible Status Codes:**

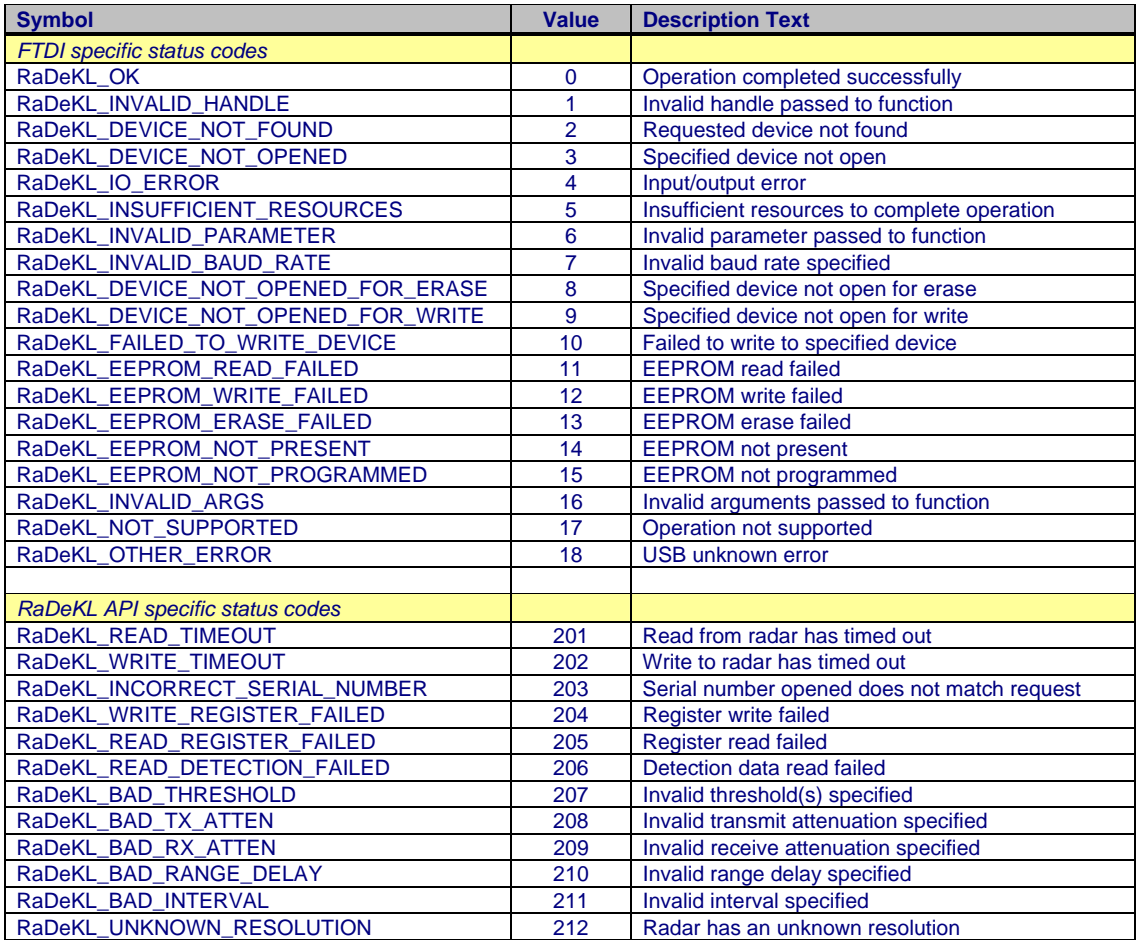

#### **Example:**

Make a RaDeKL API function call to list available devices and display an error message if the call failed.

```
ULONG status; 
DWORD numdevs;
char **snum = 0, **desc = 0;
status = RaDeKL_ListRadars (&numdevs, &snum, &desc); 
if (status != RaDeKL_OK) 
{ 
    printf ("Unable to list devices: %s\n", RaDeKL_GetStatusText (status)); 
    return status; 
} 
// All OK 
return RaDeKL_OK;
```
## **RaDeKL\_GetAPIVersion**

Retrieve the version number of this API. The major version number is in the high-order word and the minor version number is in the low-order word. See example for details of usage.

*NOTE:* The Version information returned by this function is the version of this API, **not** the version of any radar unit attached. To obtain radar unit version information, use function *RaDeKL\_GetDeviceInfo* after the radar has been opened.

#### **Format:**

ULONG **RaDeKL\_GetAPIVersion** ();

#### **Parameters:**

*<none>*

#### **Return Value:**

ULONG (32 bits) with the major version number in the high-order WORD (16 bits) and the minor version number in the low-order WORD (16 bits).

#### **Example:**

Get and display the major and minor version numbers of this API.

```
ULONG version; 
WORD major_version; 
WORD minor_version; 
version = RaDeKL_GetAPIVersion (); 
major version = (WORD)((version >> 16) & 0xFFFF);
minor_version = (WORD)(version & 0xFFFF); 
printf ("This API is version %d.%d\n", major_version, minor_version);
```
## **Part III: Radar Management Functions**

## **RaDeKL\_ListRadars**

Get a list of all RaDeKL Radar devices connected to the system. *Note:* This function will only retrieve RaDeKL Radar devices and will ignore other devices that may be based on the same FTDI USB Chip.

Each device has a serial number (up to 15 chars) and a device description (up to 63 chars). The serial number can then be used in a call to *RaDeKL\_OpenRadar* to open the device. The serial number is unique to each unit sold, whereas the description string is unique to a particular version (or model) of RaDeKL Radars and may change with future versions.

#### **Format:**

ULONG **RaDeKL\_ListRadars** (DWORD \**numdevs*, char \*\*\**serial\_numbers*, char \*\*\**descriptions*);

#### **Parameters:**

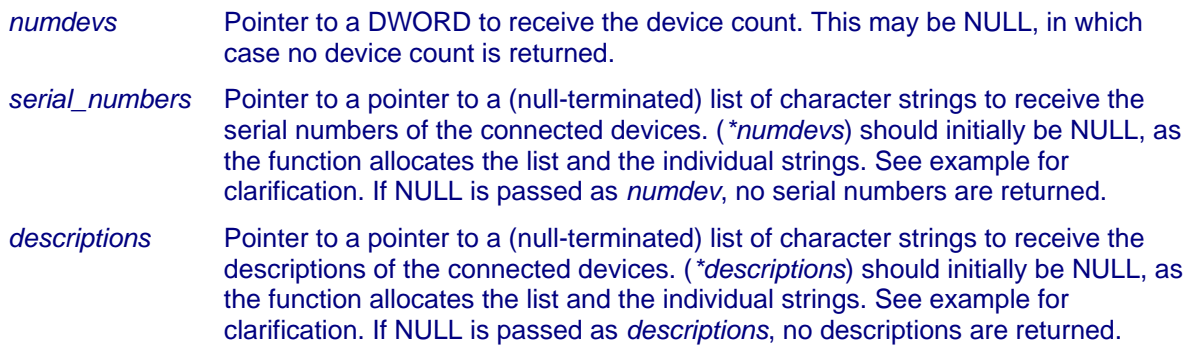

### **Return Value:**

RaDeKL\_OK (0) if successful, a non-zero status otherwise. See *RaDeKL\_GetStatusText* for codes.

### **Remarks:**

This function will automatically allocate the storage required for the serial number and description lists and the associated character strings. If valid pointers are passed in, the existing storage (as allocated by a previous call to *RaDeKL\_ListRadars*) will first be de-allocated before the new lists are allocated. This way the designer does not need to bother maintaining these lists (i.e. simplifying re-scanning of connected radar units), as long as the pointers are *initially* set to NULL. See examples below for clarification. Any remaining lists will be de-allocated when the program terminates. If the design requires an explicit de-allocation of the lists, use *RaDeKL\_ListRadarsCleanup* described below.

### **Example 1:**

List all available radar units and display the information obtained.

```
ULONG status, i;
DWORD numdevs;
static char **snum = NULL, **desc = NULL; // or make these global 
status = RaDeKL_ListRadars (&numdevs, &snum, &desc); 
if (status != RaDeKL_OK) 
{ 
    printf ("Unable to list devices: %s\n", RaDeKL_GetStatusText (status)); 
    return; 
} 
printf ("Number of devices detected: %d\n", numdevs);
for (i = 0; i < numberi>numdevs; i++) printf ("Device %d, Serial: %s, Description: %s\n", i, snum[i], desc[i]);
```
#### **Example 2:**

Alternately, if we don't care about the number of devices or their descriptions, the following code segment will return only the (null-terminated) list of serial numbers:

```
ULONG status;
static char **snum = NULL; // or make this global char ***s;
charstatus = RaDeKL_ListRadars (NULL, &snum, NULL); 
if (status != RaDeKL_OK) 
{ 
     printf ("Unable to list devices: %s\n", RaDeKL_GetStatusText (status)); 
     return; 
} 
for (s = sum: *s: s++)printf ("Serial Number: %s\n", *s);
```
### **RaDeKL\_ListRadarsCleanup**

De-allocates the memory that was allocated in a previous call to *RaDeKL\_ListRadars*. Normally, this is not required as each successive call to *RaDeKL\_ListRadars* de-allocates these lists and Windows will do the final de-allocation when the program terminates. However, if the design calls for an explicit de-allocation, this function can be used.

#### **Format:**

void **RaDeKL\_ListRadarsCleanup** (char \*\**list*);

#### **Parameters:**

*list* Pointer to a (null-terminated) list of character strings to de-allocate.

#### **Return Value:**

No return value. This function cannot fail.

#### **Example:**

List all available radar units and display the information obtained.

```
ULONG status, i;<br>DWORD numdevs;
           numdevs;
static char **snum = NULL, **desc = NULL; // or make these qlobal
status = RaDeKL_ListRadars (&numdevs, &snum, &desc); 
if (status != RaDeKL_OK) 
{ 
    printf ("Unable to list devices: %s\n", RaDeKL_GetStatusText (status)); 
    return; 
} 
printf ("Number of devices detected: %d\n", numdevs); 
for (i = 0; i < numdevs; i++) printf ("Device %d, Serial: %s, Description: %s\n", i, snum[i], desc[i]); 
// De-allocate the lists 
RaDeKL_ListRadarsCleanup (snum); snum = NULL; 
RaDeKL_ListRadarsCleanup (desc); snum = NULL;
```
### **RaDeKL\_OpenRadar**

Open a RaDeKL Radar device as identified by its serial number. Serial numbers are unique for each specific unit. A list of all available RaDeKL Radar devices and their serial numbers is obtained by calling *RaDeKL\_ListRadars*.

#### **Format:**

ULONG **RaDeKL\_OpenRadar** (RaDeKL\_HANDLE \**handle\_ptr*, char \**serial\_number*);

#### **Parameters:**

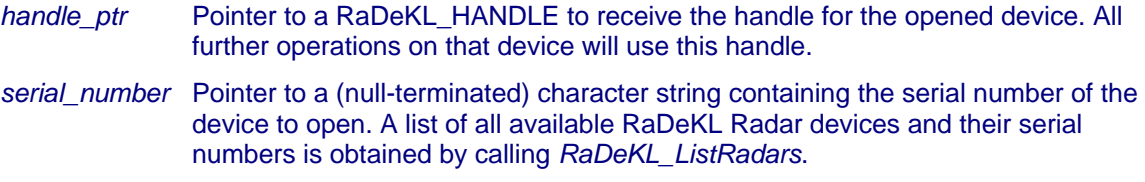

#### **Return Value:**

RaDeKL\_OK (0) if successful, a non-zero status otherwise. See *RaDeKL\_GetStatusText* for codes.

#### **Example:**

Open (and close) the first radar unit found.

```
ULONG status;
DWORD numdevs;
static char **snum = NULL, **desc = NULL; // or make these global<br>static RaDeKL_HANDLE handle = NULL; // or make this global
static RaDeKL_HANDLE handle = NULL;
status = RaDeKL_ListRadars (&numdevs, &snum, &desc); 
if (status != RaDeKL_OK) 
{ 
     printf ("Unable to list devices: %s\n", RaDeKL_GetStatusText (status)); 
     return; 
} 
if (numdevs == 0){ 
     printf ("No devices available\n"); 
     return; 
} 
status = RaDeKL_OpenRadar (&handle, snum[0]); 
if (status != RADEKL_OK) 
{ 
    printf ("Open failed: %s\n", RaDeKL_GetStatusText (status));
     return; 
} 
// Do some work and then close the radar and set the handle to NULL 
RaDeKL_CloseRadar (handle); 
handle = NULL;
```
## **RaDeKL\_CloseRadar**

Close a RaDeKL Radar device previously opened by a call to *RaDeKL\_OpenRadar*.

#### **Format:**

ULONG **RaDeKL\_CloseRadar** (RaDeKL\_HANDLE *handle*);

#### **Parameters:**

*handle* RaDeKL\_HANDLE as returned by a call to RaDeKL\_OpenRadar.

## **Return Value:**

RADEKL\_OK (0) if successful, a non-zero status otherwise. See *RaDeKL\_GetStatusText* for codes.

#### **Remarks:**

It is highly recommended that you set the *handle* to *NULL* after calling this function to avoid accidental use of a closed handle. See the example for *RaDeKL\_OpenRadar* above.

#### **Example:**

See the example for *RaDeKL\_OpenRadar* above.

### **RaDeKL\_GetDeviceInfo**

Get the device-specific information of a RaDeKL Radar associated with the handle.

#### **Format:**

ULONG **RaDeKL\_GetDeviceInfo** (RaDeKL\_HANDLE *handle*, RaDeKL\_DEVICEINFO \**info*);

#### **Parameters:**

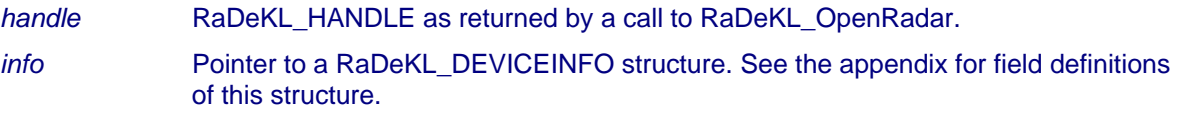

#### **Return Value:**

RADEKL\_OK (0) if successful, a non-zero status otherwise. See *RaDeKL\_GetStatusText* for codes.

#### **Remarks:**

*RaDeKL\_GetDeviceInfo* should be called after *RaDeKL\_OpenRadar* to obtain device-versionspecific information. The currently available RaDeKL units all have a *resolution* of 1 foot (= 2), 256 range bins (with a data range of 0 to 32), 32 DAC threshold registers (with a data range of 20 to 227). This may change in future units and the info returned by *RaDeKL\_GetDeviceInfo* should be used in your application instead of hard-coding these values.

#### **Example:**

List device-specific information.

```
ULONG status;
RaDeKL HANDLE handle;
RaDeKL_DEVICEINFO info;
// Assume we have an open radar with a valid handle 
status = RaDeKL_GetDeviceInfo (handle, &info); 
// Check status . . . 
// Print information 
printf ("Serial number: %s\n", info.ft_serial_number);// String 
printf ("Description: %s\n", info.ft_description); // String 
printf ("Vendor ID: %4X\n", info.ft_vendor_id); // 16-bit hex 
printf ("Product ID: %4X\n", info.ft_product_id); // 16-but hex 
printf ("Resolution: \delta \nabla m", info.resolution); // 1 = 6-inch, 2 = 1-foot
printf ("Range bins: %d\n", info.range_bins); // Currently 256 
printf ("Range bin max: %d\n", info.range_bin_max); // Currently 32 
printf ("Thresholds: %d\n", info.thresholds); // Currently 32 
printf ("Threshold min: %d\n", info.threshold_min); // Currently 20 
printf ("Threshold max: %d\n", info.threshold_max); // Currently 227 
printf ("Version: v%d.%d\n", info.version_id_major, info.version_id_minor);
```
## **RaDeKL\_ResetRadar**

Perform a reset on the radar, resetting the device to factory settings and purging the send and receive buffers.

*NOTE:* Resetting the radar causes all radar registers to be reset to factory default values. That means that the settings for DAC thresholds, TX and RX attenuation, range delay and detection intervals may no longer be the same as what the application thinks they are. It is strongly recommended to re-send all pertinent register values to the radar after calling this function to ensure that the application and the actual radar unit are in sync.

#### **Format:**

ULONG **RaDeKL\_ResetRadar** (RaDeKL\_HANDLE *handle*);

#### **Parameters:**

*handle* RaDeKL\_HANDLE as returned by a call to RaDeKL\_OpenRadar.

#### **Return Value:**

RADEKL\_OK (0) if successful, a non-zero status otherwise. See *RaDeKL\_GetStatusText* for codes.

#### **Example:**

Perform a reset on a RaDeKL Radar device.

ULONG status; RaDeKL\_HANDLE handle;

// Assume we have an open radar with a valid handle

status = **RaDeKL\_ResetRadar** (handle); // Check status . . .

## **RaDeKL\_FlushIO**

Flushes (purges) the transmit and receive buffers on the USB port the radar is connected to. Note that this does not necessarily flush the data on the FPGA radar processor chip ports. This function is intended only to flush the data waiting on the USB chip ports. To properly reset the RaDeKL radar device, use *RaDeKL\_ResetRadar* instead.

#### **Format:**

ULONG **RaDeKL\_FlushIO** (RaDeKL\_HANDLE *handle*);

#### **Parameters:**

*handle* RaDeKL\_HANDLE as returned by a call to RaDeKL\_OpenRadar.

#### **Return Value:**

RADEKL\_OK (0) if successful, a non-zero status otherwise. See *RaDeKL\_GetStatusText* for codes.

#### **Example:**

Flush the USB transmit and receive ports.

ULONG status; RaDeKL HANDLE handle;

// Assume we have an open radar with a valid handle

```
status = RaDeKL_FlushIO (handle); 
// Check status . . .
```
## **Part IV: Radar Parameter Functions**

#### **RaDeKL\_SetThresholds**

Set the DAC Threshold values in the radar device.

*NOTE:* There are currently 32 DAC Threshold registers with permissible values in the range from 20 to 227, but the actual number of registers and permissible values should be obtained by calling *RaDeKL\_GetDeviceInfo* and using *thresholds*, *threshold\_min* and *threshold\_max*, as these might change with future versions of the radar unit.

The default values for the 32 DAC Threshold registers start at 20 (DAC 1) and are evenly spread up to 227 (DAC 32).

#### **Format:**

ULONG **RaDeKL\_SetThresholds** (RaDeKL\_HANDLE *handle*, BYTE \**thresholds*);

#### **Parameters:**

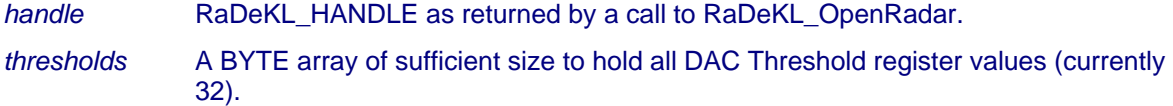

#### **Return Value:**

RADEKL\_OK (0) if successful, a non-zero status otherwise. See *RaDeKL\_GetStatusText* for codes.

#### **Example:**

Add 10 to all DAC Threshold values (assuring that the max is not exceeded).

```
ULONG status;
RaDeKL_HANDLE handle;
RaDeKL_DEVICEINFO info;
BYTE thresholds[256]; // Declare a reasonably large number
// Assume we have an open radar with a valid handle 
status = RaDeKL_GetDeviceInfo (handle, &info); 
// Check status . . . 
// Get the current DAC Threshold values 
status = RaDeKL_GetThresholds (handle, thresholds); 
// Check status . . . 
// Add 10 to ALL registers (limited by threshold_max) and print the values 
for (i = 0; i < info. thresholds; i++){ 
     thresholds[i] = min (thresholds[i]+10, info.threshold_max); 
    printf ("DAC Threshold register %2d changed to %d\n", i, thresholds[i]); 
} 
// Set the modified DAC Threshold values 
status = RaDeKL_SetThresholds (handle, thresholds); 
// Check status . . .
```
## **RaDeKL\_GetThresholds**

Get the DAC Threshold values from the radar device.

*NOTE:* There are currently 32 DAC Threshold registers with permissible values in the range from 20 to 227, but the actual number of registers and permissible values should be obtained by calling *RaDeKL\_GetDeviceInfo* and using *thresholds*, *threshold\_min* and *threshold\_max*, as these might change with future versions of the radar unit.

#### **Format:**

ULONG **RaDeKL\_GetThresholds** (RaDeKL\_HANDLE *handle*, BYTE \**thresholds*);

#### **Parameters:**

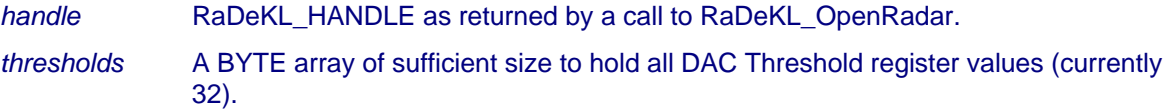

### **Return Value:**

RADEKL\_OK (0) if successful, a non-zero status otherwise. See *RaDeKL\_GetStatusText* for codes.

#### **Example:**

See the example given for *RaDeKL\_SetThresholds* above.

#### **RaDeKL\_SetTransmitAttenuation**

Set the TRANSMIT POWER ATTENUATION register in the radar device.

*NOTE:* Transmit attenuation settings can currently be in the range from 0 to 63, but the actual range of permissible settings should be obtained by calling *RaDeKL\_GetDeviceInfo* and using *tx\_atten\_min* and *tx\_atten\_max*, as these might change with future versions of the radar unit.

#### **Format:**

ULONG **RaDeKL\_SetTransmitAttenuation** (RaDeKL\_HANDLE *handle*, BYTE *attenuation*);

#### **Parameters:**

*handle* RaDeKL\_HANDLE as returned by a call to RaDeKL\_OpenRadar.

*attenuation* A BYTE indicating the attenuation to be set. Permissible *attenuation* values are in the range from 0 to 63. Reference values are:

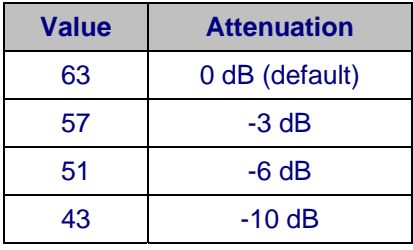

The attenuation (in dB) or the register value are calculated as:

attenuation\_dB = (register\_value  $-63$ ) / 2 and

register\_value =  $(2 *$  attenuation  $dB$ ) + 63

**Note:** attenuations are usually **negative** values! *Attenuation\_dB* in the above calculations must therefore be a negative number.

#### **Return Value:**

RADEKL\_OK (0) if successful, a non-zero status otherwise. See *RaDeKL\_GetStatusText* for codes.

#### **Example:**

Set the TRANSMIT ATTENUATION register to a value of 33 (-10 dB).

```
ULONG status; 
RaDeKL_HANDLE handle; 
// Assume we have an open radar with a valid handle 
status = RaDeKL_SetTransmitAttenuation (handle, 33); 
// Check status . . .
```
#### **RaDeKL\_GetTransmitAttenuation**

Get the TRANSMIT POWER ATTENUATION register value from the radar device.

*NOTE:* Transmit attenuation settings can currently be in the range from 0 to 63, but the actual range of permissible settings should be obtained by calling *RaDeKL\_GetDeviceInfo* and using *tx\_atten\_min* and *tx\_atten\_max*, as these might change with future versions of the radar unit.

#### **Format:**

ULONG **RaDeKL\_GetTransmitAttenuation** (RaDeKL\_HANDLE *handle*, BYTE \**attenuation*);

#### **Parameters:**

*handle* RaDeKL\_HANDLE as returned by a call to RaDeKL\_OpenRadar.

*attenuation* Pointer to a BYTE to receive the attenuation value. Possible *attenuation* values are in the range from 0 to 63. Reference values are:

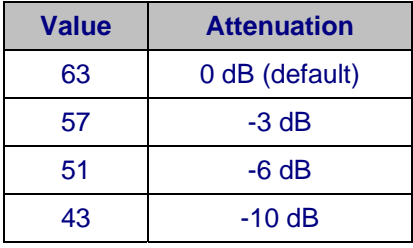

The attenuation (in dB) or the register value are calculated as:

attenuation\_dB = (register\_value  $-63$ ) / 2 and

register\_value =  $(2 *$  attenuation  $dB$ ) + 63

**Note:** attenuations are usually **negative** values! *Attenuation\_dB* in the above calculations must therefore be a negative number.

#### **Return Value:**

RADEKL\_OK (0) if successful, a non-zero status otherwise. See *RaDeKL\_GetStatusText* for codes.

#### **Example:**

Read the TRANSMIT ATTENUATION register and display its value.

ULONG status; RaDeKL\_HANDLE handle; BYTE attenuation; // Assume we have an open radar with a valid handle status = **RaDeKL\_GetTransmitAttenuation** (handle, &attenuation); // Check status . . . printf ("The TRANSMIT ATTENUATION is currently set to %d\n", attenuation);

#### **RaDeKL\_SetReceiveAttenuation**

Set the RECEIVE ATTENUATION register in the radar device.

*NOTE:* Receive attenuation settings can currently be in the range from 0 to 255, but the actual range of permissible settings should be obtained by calling *RaDeKL\_GetDeviceInfo* and using *rx\_atten\_min* and *rx\_atten\_max*, as these might change with future versions of the radar unit.

#### **Format:**

ULONG **RaDeKL\_SetReceiveAttenuation** (RaDeKL\_HANDLE *handle*, BYTE *attenuation*);

#### **Parameters:**

*handle* RaDeKL\_HANDLE as returned by a call to RaDeKL\_OpenRadar.

*attenuation* A BYTE indicating the attenuation to be set. Permissible *attenuation* values are in the range from 0 to 255. Reference values are:

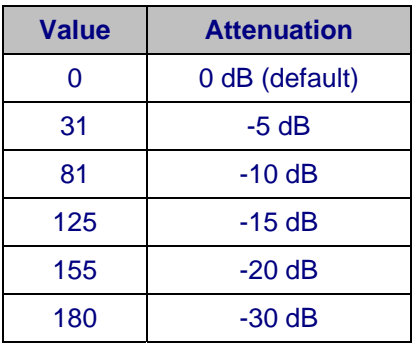

For the receive attenuation there is no function to convert between register value and attenuation. The above values are derived from experimentation. The user may use any register value between 0 and 255 and use the above table as a rough guide for the resulting attenuation.

#### **Return Value:**

RADEKL\_OK (0) if successful, a non-zero status otherwise. See *RaDeKL\_GetStatusText* for codes.

#### **Example:**

Set the RECEIVE ATTENUATION register to a value of 91 (-10 dB).

ULONG status; RaDeKL\_HANDLE handle;

// Assume we have an open radar with a valid handle

```
status = RaDeKL_SetReceiveAttenuation (handle, 91); 
// Check status . . .
```
### **RaDeKL\_GetReceiveAttenuation**

Get the RECEIVE ATTENUATION register value from the radar device.

*NOTE:* Receive attenuation settings can currently be in the range from 0 to 255, but the actual range of permissible settings should be obtained by calling *RaDeKL\_GetDeviceInfo* and using *rx\_atten\_min* and *rx\_atten\_max*, as these might change with future versions of the radar unit.

#### **Format:**

ULONG **RaDeKL\_GetReceiveAttenuation** (RaDeKL\_HANDLE *handle*, BYTE \**attenuation*);

#### **Parameters:**

*handle* RaDeKL\_HANDLE as returned by a call to RaDeKL\_OpenRadar.

*attenuation* Pointer to a BYTE to receive the attenuation value. Possible *attenuation* values are in the range from 0 to 255. Reference values are:

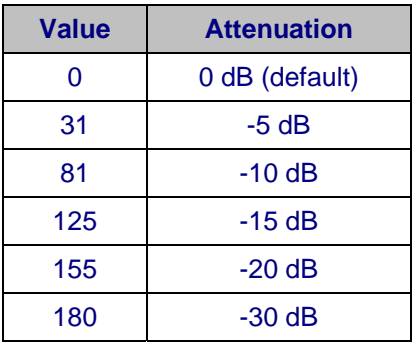

For the receive attenuation there is no function to convert between register value and attenuation. The above values are derived from experimentation. The user may use any register value between 0 and 255 and use the above table as a rough guide for the resulting attenuation.

#### **Return Value:**

RADEKL\_OK (0) if successful, a non-zero status otherwise. See *RaDeKL\_GetStatusText* for codes.

#### **Example:**

Read the RECEIVE ATTENUATION register and display its value.

```
ULONG status;
RaDeKL_HANDLE handle; 
BYTE attenuation;
// Assume we have an open radar with a valid handle 
status = RaDeKL_GetReceiveAttenuation (handle, &attenuation); 
// Check status . . .
```
printf ("The RECEIVE ATTENUATION is currently set to  $\alpha \nightharpoonup \alpha$ ", attenuation);

## **RaDeKL\_SetRangeDelay**

Set the RANGE and DELAY registers in the radar device. These two registers shift the return data by a certain number of range bins. To simplify implementations, this function accepts a RangeDelay in feet and converts it to the required register values. The default value is 0 feet.

#### **Format:**

ULONG **RaDeKL\_SetRangeDelay** (RaDeKL\_HANDLE *handle*, DWORD *delay\_feet*, DWORD \**actual\_delay\_feet*);

#### **Parameters:**

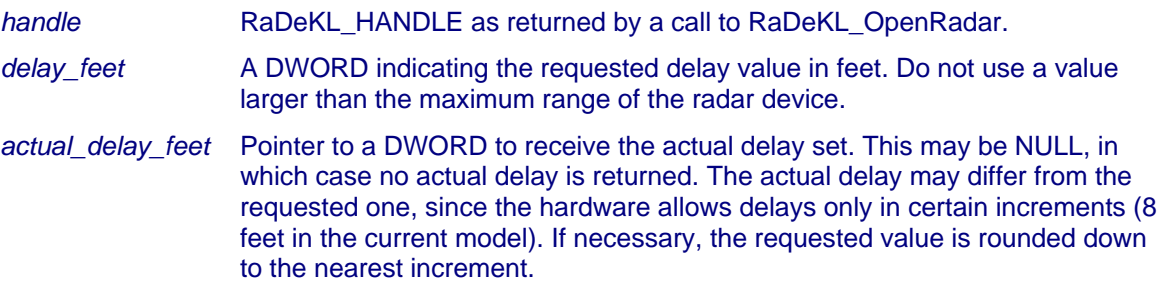

#### **Return Value:**

RADEKL\_OK (0) if successful, a non-zero status otherwise. See *RaDeKL\_GetStatusText* for codes.

#### **Example:**

Set the RangeDelay to 32 feet.

ULONG status; RaDeKL\_HANDLE handle; DWORD actual;

// Assume we have an open radar with a valid handle

```
status = RaDeKL_SetRangeDelay (handle, 32, &actual); 
// Check status . . .
```
printf ("Range Delay set to %d feet\n", actual);

## **RaDeKL\_GetRangeDelay**

Get the RangeDelay from the radar device by reading the RANGE and DELAY registers and converting the values to feet.

#### **Format:**

ULONG **RaDeKL\_GetRangeDelay** (RaDeKL\_HANDLE *handle*, DWORD \**delay\_feet*);

#### **Parameters:**

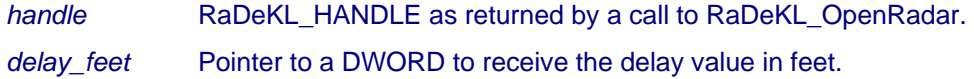

### **Return Value:**

RADEKL\_OK (0) if successful, a non-zero status otherwise. See *RaDeKL\_GetStatusText* for codes.

#### **Example:**

Read the RangeDelay and display its value.

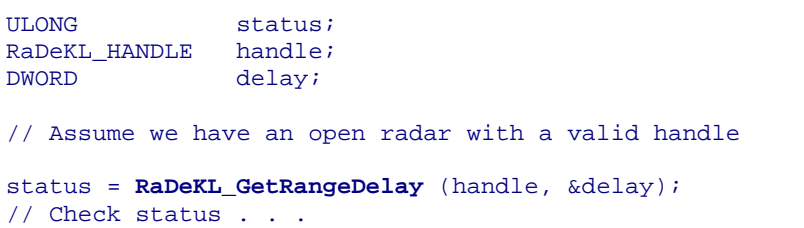

printf ("The DELAY is currently set to %d feet\n", delay);

## **RaDeKL\_SetInterval**

Set the automatic detection interval for *continuous* detection mode. When the radar is in continuous mode, a new detection is performed each time this interval expires. The default setting is INTERVAL\_50\_MS.

*NOTE:* There are currently 5 distinct interval settings (see table below), but the actual range of permissible settings should be obtained by calling *RaDeKL\_GetDeviceInfo* and using *interval\_min* and *interval max*, as these might change with future versions of the radar unit.

#### **Format:**

ULONG **RaDeKL\_SetInterval** (RaDeKL\_HANDLE *handle*, BYTE *interval*);

#### **Parameters:**

*handle* RaDeKL\_HANDLE as returned by a call to RaDeKL\_OpenRadar.

*interval* A BYTE indicating the requested interval. Permissible *interval* values are:

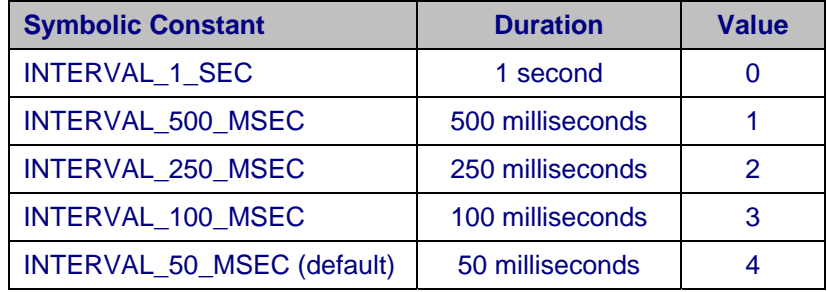

### **Return Value:**

RADEKL\_OK (0) if successful, a non-zero status otherwise. See *RaDeKL\_GetStatusText* for codes.

#### **Example:**

Set the continuous detection interval to 100 milliseconds.

ULONG status; RaDeKL\_HANDLE handle; // Assume we have an open radar with a valid handle

```
status = RaDeKL_SetInterval (handle, INTERVAL_100_MS); 
// Check status . . .
```
### **RaDeKL\_GetInterval**

Get the automatic detection interval for *continuous* detection mode in milliseconds.

*NOTE:* There are currently 5 distinct interval settings (see table below), but the actual range of permissible settings should be obtained by calling *RaDeKL\_GetDeviceInfo* and using *interval\_min* and *interval\_max*, as these might change with future versions of the radar unit.

#### **Format:**

ULONG **RaDeKL\_GetInterval** (RaDeKL\_HANDLE *handle*, BYTE \**interval*);

#### **Parameters:**

*handle* RaDeKL\_HANDLE as returned by a call to RaDeKL\_OpenRadar.

*interval* Pointer to a BYTE to receive the interval value. Possible *interval* values are:

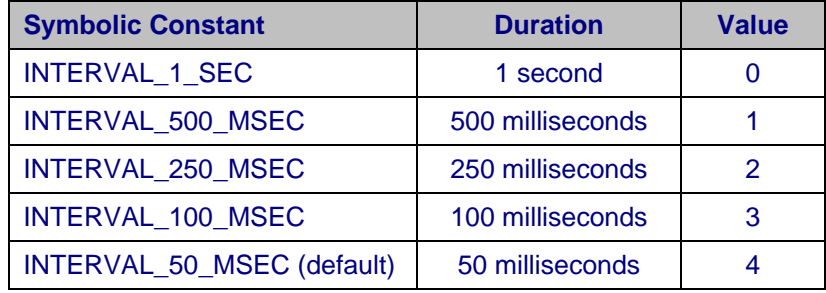

#### **Return Value:**

RADEKL\_OK (0) if successful, a non-zero status otherwise. See *RaDeKL\_GetStatusText* for codes.

#### **Example:**

Read the continuous detection interval and display its value.

```
ULONG status;
RaDeKL HANDLE handle;
BYTE interval;
// Assume we have an open radar with a valid handle 
status = RaDeKL_GetInterval (handle, &interval); 
// Check status . . . 
printf ("The interval for continuous detection is currently set to "); 
switch (interval) 
{ 
 case INTERVAL_1_SEC: printf ("1 second\n"); break; 
 case INTERVAL_500_MS: printf ("500 ms\n"); break; 
   case INTERVAL_250_MS: printf ("250 ms\n"); break;
   case INTERVAL_100_MS: printf ("100 ms\n"); break;
    case INTERVAL_50_MS: printf ("50 ms\n"); break; 
}
```
### **RaDeKL\_SimulatorMode**

The RaDeKL Radar API provides a transparent radar simulation mode. This allows programs using this API to be tested *without* the need to have an actual RaDeKL Radar unit present. By default, Simulator Mode is *disabled*, causing communications to occur with an actual radar device. In situations where an actual radar unit is unavailable for testing of the software, simulation mode may be enabled, resulting in the proper and expected behavior of all API functions with these considerations:

- 1. *RaDeKL\_ListRadars* will detect four simulated radar units with serial numbers "SIM001", "SIM002", "SIM003" and "SIM004" and a description of "RaDeKL Simulator".
- 2. Any RaDeKL API function may be called for these simulated radar units, including detection functions.
- 3. Detection will result in range bin data representing a dampened sine wave, rotating over time (or successive detections) for SIM001 and other diagnostic waveforms for SIM002 - SIM004.
- 4. Since there is no physical communication to an actual radar unit, some error paths in the program may not be sufficiently tested using Simulator Mode.

#### **Format:**

bool **RaDeKL\_SimulatorMode** (bool *enable*);

#### **Parameters:**

*enable* Flag to enable (*true*) or disable (*false*) the RaDeKL Simulator Mode.

#### **Return Value:**

The *previous* value of the RaDeKL Simulator Mode.

#### **Remarks:**

Normally, this function would be called at the start of your program, before any potential radar units have been opened. However, if a program switches dynamically between Simulator and actual radar modes, ensure that any open radar devices (real or simulated) are closed first using *RaDeKL\_CloseRadar*. Toggling Simulator Mode will cause *RaDeKL\_ListRadars* to return a different list of available radar devices. Therefore a call to *RaDeKL\_SimulatorMode* should always be followed by a call to *RaDeKL\_ListRadars* to refresh the list of available devices.

#### **Example:**

Enable the RaDeKL Simulator mode.

```
ULONG status;
DWORD numdevs; 
static char **snum = NULL, **desc = NULL; // or make these global 
RaDeKL_SimulatorMode (true); 
printf ("The RaDeKL Simulation Mode is now enabled\n"); 
status = RaDeKL_ListRadars (&numdevs, &snum, &desc); 
// Check status . . .
```
## **Part V: Radar Detection Functions**

## **RaDeKL\_DetectSingle**

Perform a *single* radar detection and return the range bin data.

*NOTE:* The number of range bins is currently 256 with possible data values between 0 and 32, but the actual number of range bins and the range of their possible values should be obtained by calling *RaDeKL\_GetDeviceInfo* and using *range\_bins*, *range\_bin\_min* and *range\_bin\_max*, as they might change with future versions of the radar unit.

#### **Format:**

ULONG **RaDeKL\_DetectSingle** (RaDeKL\_HANDLE *handle*, BYTE \**data*);

#### **Parameters:**

*handle* RaDeKL\_HANDLE as returned by a call to RaDeKL\_OpenRadar. *data* Pointer to a BYTE array to receive the radar return data. *Note:* This array is *not* null-terminated, since zeroes may appear in the data. **Note:** the size of this array and the maximum value for each range bin are currently fixed at 256 and 32, respectively, but might change with future versions. See notes above.

#### **Return Value:**

RADEKL\_OK (0) if successful, a non-zero status otherwise. See *RaDeKL\_GetStatusText* for codes.

#### **Example:**

Initiate a *single* detection and print the range bin data.

```
ULONG status, i;
RaDeKL_HANDLE handle;
RaDeKL_DEVICEINFO info;
BYTE data[2048]; // Make this sufficiently large
// Assume we have an open radar with a valid handle 
status = RaDeKL_GetDeviceInfo (handle, &info); 
// Check status . . . 
status = RaDeKL_DetectSingle (handle, data); 
// Check status . . . 
for (i = 0; i < info.random\_bins; i++) printf ("Range bin [%3d] contains: %d\n", i, data[i]);
```
#### **RaDeKL\_StartContinuousDetection**

Start continuous detection, with a new detection occurring each interval set with *RaDeKL\_SetInterval*. This function is intended to be used in conjunction with *RaDeKL\_ReadDetectionData* and *RaDeKL\_StopContinuousDetection*.

**Note:** Unless there is an initially known fixed number of detections to be performed, continuous detection may require a separate thread to execute *RaDeKL\_ReadDetectionData*, or otherwise it may be impossible to issue *RaDeKL\_StopContinuousDetection* since *RaDeKL\_ReadDetectionData* will be in a tight loop waiting for the next detection data to arrive. See examples below for clarification.

**Note:** While in *continuous* detection mode, do not issue any other register read/write functions (except RaDeKL\_StopContinuousDetection) as their processing will interfere with the continuous data stream returned by the RaDeKL Radar device. See *Usage Warnings* towards the top of this document for clarification.

#### **Format:**

ULONG **RaDeKL\_StartContinuousDetection** (RaDeKL\_HANDLE *handle*);

#### **Parameters:**

*handle* RaDeKL\_HANDLE as returned by a call to RaDeKL\_OpenRadar.

#### **Return Value:**

RADEKL\_OK (0) if successful, a non-zero status otherwise. See *RaDeKL\_GetStatusText* for codes.

#### **Example 1:**

Process 100 continuous radar detections.

```
ULONG status, count;
RaDeKL HANDLE handle;
BYTE data[2048]; // Make this sufficiently large
// Assume we have an open radar with a valid handle 
status = RaDeKL_StartContinuousDetection (handle); 
// Check status . . . 
count = 100;
while (count--) 
{ 
    status = RaDeKL_ReadDetectionData (handle, data); 
    // Check status . . . 
     // Do something with the data . . . 
     // 
} 
status = RaDeKL_StopContinuousDetection (handle); 
// Check status . . . 
// Flush the buffers 
status = RaDeKL_FlushIO (handle); 
// Check status . . .
```
#### **Example 2:**

Process continuous radar detections until user stops. This requires 2 threads, one to handle the GUI and the other to read and process the radar range bin data.

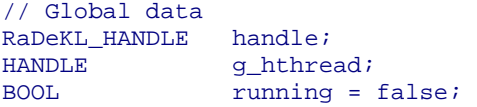

#### **>>> Thread 1 (GUI):**

// Assume we have an open radar with a valid handle AND a secondary thread

```
// User signals to START continuous detection 
status = RaDeKL_StartContinuousDetection (handle); 
// Check status . . . 
// Wake up secondary thread 
running = true; 
ResumeThread (g_hthread);
```
// Return to the GUI message loop . . .

```
// User signals to STOP continuous detection 
running = false; 
status = RaDeKL_StopContinuousDetection (handle); 
// Check status . . .
```
// *F*lush the buffers status = RaDeKL\_FlushIO (handle); // Check status . . .

#### **>>> Thread 2 (read and process loop):**

```
ULONG status;
BYTE data[2048]; // Make this sufficiently large
// Assume we have an open radar with a valid handle 
while (true) // Loop this thread forever until the program terminates
{ 
     while (running) // Loop until the GUI sets running to false 
    \left\{ \right. status = RaDeKL_ReadDetectionData (handle, data); 
         // Check status. Ignore a timeout if running is false
         if ((status == RADEKL_OK) || ((!running) && (status == RADEKL_READ_TIMEOUT))) 
          { 
              // Do something with the data . . . 
         } 
         else 
\left\{ \begin{array}{cc} 0 & 0 \\ 0 & 0 \end{array} \right\}printf ("Bad read: %s\n", RaDeKL_GetStatusText (status));
              running = false; 
              break; 
          } 
     } 
     // No longer running - go to sleep 
     SuspendThread (GetCurrentThread ()); 
}
```
## **RaDeKL\_StopContinuousDetection**

Stop continuous detection. This function is intended to be used in conjunction with *RaDeKL\_StartContinuousDetection* and *RaDeKL\_ReadDetectionData*.

### **Format:**

ULONG **RaDeKL\_StopContinuousDetection** (RaDeKL\_HANDLE *handle*);

#### **Parameters:**

*handle* RaDeKL\_HANDLE as returned by a call to RaDeKL\_OpenRadar.

#### **Return Value:**

RADEKL\_OK (0) if successful, a non-zero status otherwise. See *RaDeKL\_GetStatusText* for codes.

#### **Example:**

See the examples for *RaDeKL\_StartContinuousDetection* above.

## **RaDeKL\_ReadDetectionData**

Read and return the range bin data of a single detection in *continuous* mode. This function is intended to be used in conjunction with *RaDeKL\_StartContinuousDetection* and *RaDeKL\_StopContinuousDetection*.

*NOTE:* The number of range bins is currently 256 with possible data values between 0 and 32, but the actual number of range bins and the range of their possible values should be obtained by calling *RaDeKL\_GetDeviceInfo* and using *range\_bins*, *range\_bin\_min* and *range\_bin\_max*, as they might change with future versions of the radar unit.

#### **Format:**

ULONG **RaDeKL\_ReadDetectionData** (RaDeKL\_HANDLE *handle*, BYTE \**data*);

#### **Parameters:**

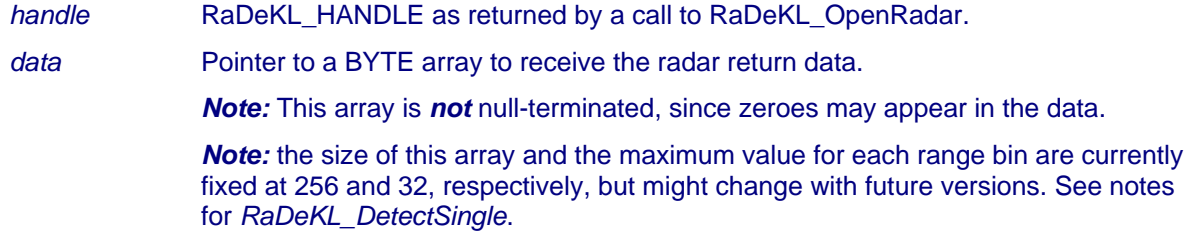

#### **Return Value:**

RADEKL\_OK (0) if successful, a non-zero status otherwise. See *RaDeKL\_GetStatusText* for codes.

#### **Example:**

See the examples for *RaDeKL\_StartContinuousDetection* above.

## **Part VI: Radar Register Functions**

## **RaDeKL\_WriteCheckRegister**

*Note:* This is a low-level function and should only be used if you are familiar with the RaDeKL Radar registers and their layouts. Normal operation of the RaDeKL Radar should require only the use of the high-level functions described above.

Write a data BYTE into one of RaDeKL Radar's registers. The data is then read back and compared to ensure that it was, in fact, written correctly.

*Note:* This function *reads* the register back to ensure that it was written correctly. *Do not* use this function on command registers that have write-only bits (such as REGISTER\_DETECT). Use *RaDeKL\_WriteRegister* instead.

#### **Format:**

ULONG **RaDeKL\_WriteCheckRegister** (RaDeKL\_HANDLE *handle*, WORD *addr*, BYTE *value*);

#### **Parameters:**

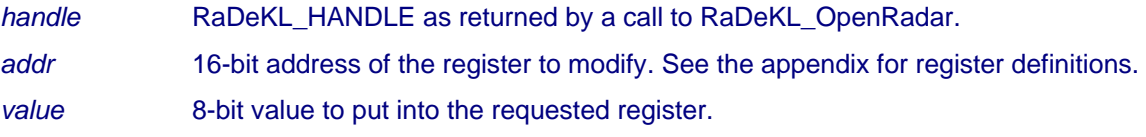

### **Return Value:**

RADEKL\_OK (0) if successful, a non-zero status otherwise. See *RaDeKL\_GetStatusText* for codes.

#### **Example:**

Write a value of 50 into register at address 8 (REGISTER\_DAC1).

ULONG status; RaDeKL\_HANDLE handle;

// Assume we have an open radar with a valid handle

status = **RaDeKL\_WriteCheckRegister** (handle, REGISTER\_DAC1, 50); // Check status . . .

### **RaDeKL\_WriteRegister**

*Note:* This is a low-level function and should only be used if you are familiar with the RaDeKL Radar registers and their layouts. Normal operation of the RaDeKL Radar should require only the use of the high-level functions described above.

Write a data BYTE into one of RaDeKL Radar's registers. No checking is performed to see if the data was written correctly, making this function suitable for write-only registers. If verification is required, use *RaDeKL\_WriteCheckRegister* instead.

#### **Format:**

ULONG **RaDeKL\_WriteRegister** (RaDeKL\_HANDLE *handle*, WORD *addr*, BYTE *value*);

#### **Parameters:**

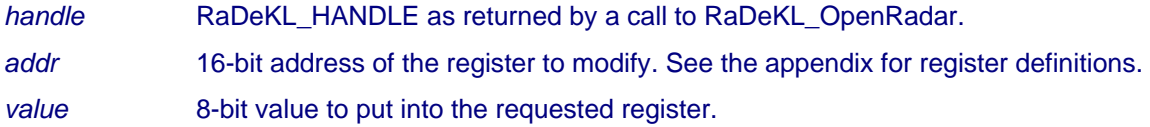

#### **Return Value:**

RADEKL\_OK (0) if successful, a non-zero status otherwise. See *RaDeKL\_GetStatusText* for codes.

#### **Example:**

Write DETECT\_SINGLE (1) into REGISTER\_DETECT at address 1. This triggers a single detection and the transmission of the range bin data.

ULONG status; RaDeKL HANDLE handle; BYTE data[2048]; // Make this sufficiently large

// Assume we have an open radar with a valid handle

```
status = RaDeKL_WriteRegister (handle, REGISTER_DETECT, DETECT_SINGLE); 
// Check status . . .
```
// Read the range bin data status = RaDeKL\_ReadDetectionData (handle, data); // Check status . . .

## **RaDeKL\_ReadRegister**

*Note:* This is a low-level function and should only be used if you are familiar with the RaDeKL Radar registers and their layouts. Normal operation of the RaDeKL Radar should require only the use of the high-level functions described above.

Read a sequence of one or more RaDeKL Radar registers.

#### **Format:**

ULONG **RaDeKL\_ReadRegister** (RaDeKL\_HANDLE *handle*, WORD *addr*, BYTE *count*, BYTE \**values*);

#### **Parameters:**

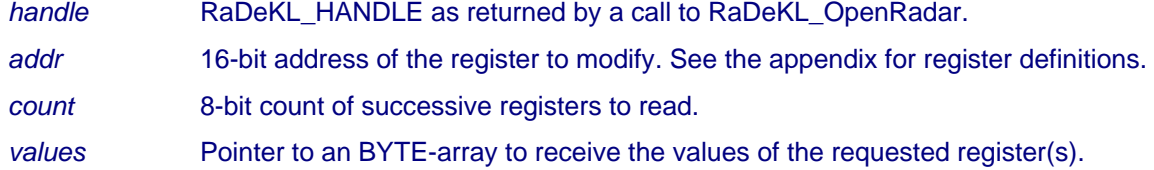

#### **Return Value:**

RADEKL\_OK (0) if successful, a non-zero status otherwise. See *RaDeKL\_GetStatusText* for codes.

#### **Example:**

Read and print the value stored in register REGISTER\_ID\_VERS (0)

ULONG status; RaDeKL\_HANDLE handle; BYTE version;

// Assume we have an open radar with a valid handle

```
status = RaDeKL_ReadRegister (handle, REGISTER_ID_VERS, 1, &version); 
// Check status . . .
```
printf ("The version register contains  $802X$  (major =  $d$ , minor =  $d)$ )n", version, version >> 4, version & 0xF);

## **Part VII: Low-Level Data I/O Functions**

## **RaDeKL\_SendCommand**

*Note:* This is a low-level function and should only be used if you are familiar with the RaDeKL Radar I/O features. Normal operation of the RaDeKL Radar should require only the use of the highlevel functions described above.

Send a command to the RaDeKL Radar. The command must be a *read* register or a *write register* command in the following form:

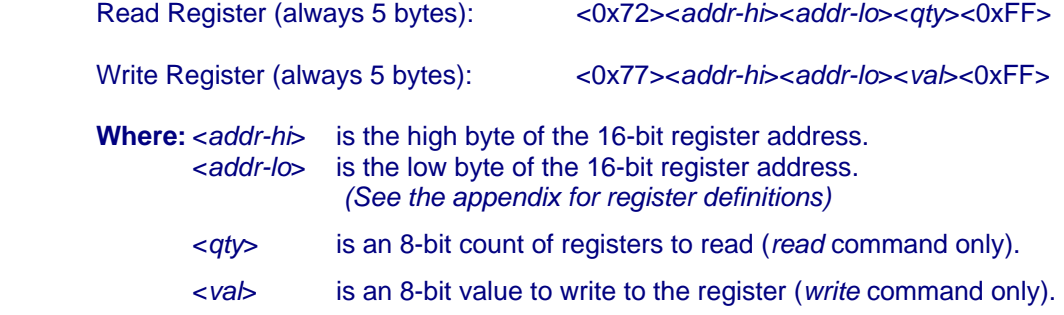

#### **Format:**

ULONG **RaDeKL\_SendCommand** (RaDeKL\_HANDLE *handle*, BYTE \**cmd*, DWORD *bytes\_to\_send*);

#### **Parameters:**

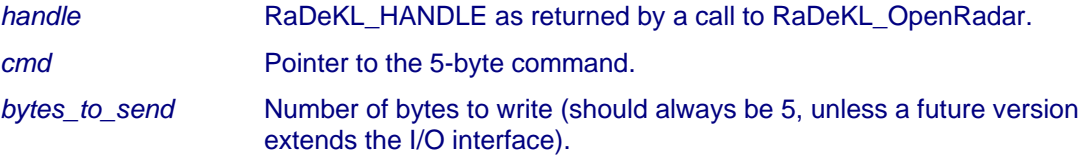

#### **Return Value:**

RADEKL\_OK (0) if successful, a non-zero status otherwise. See *RaDeKL\_GetStatusText* for codes.

#### **Example:**

Write a value of 50 into register at address 8 (REGISTER\_DAC1).

```
ULONG status;
RaDeKL_HANDLE handle; 
BYTE cmd[5] = {CMD_WRITE, 0, REGISTER_DAC1, 50, CMD_TERM};
// Assume we have an open radar with a valid handle 
status = RaDeKL_SendCommand (handle, cmd, 5); 
// Check status . . .
```
## **RaDeKL\_ReceiveResponse**

*Note:* This is a low-level function and should only be used if you are familiar with the RaDeKL Radar I/O features. Normal operation of the RaDeKL Radar should require only the use of the highlevel functions described above.

Receive a response from the radar by reading a specified number of bytes. There are two types of responses, *returned register values* and a *set of range bins* resulting from a detection request. They are in the form:

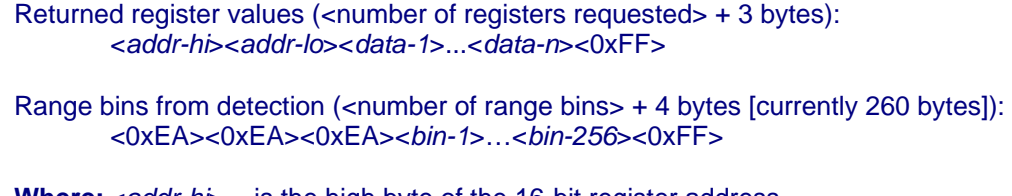

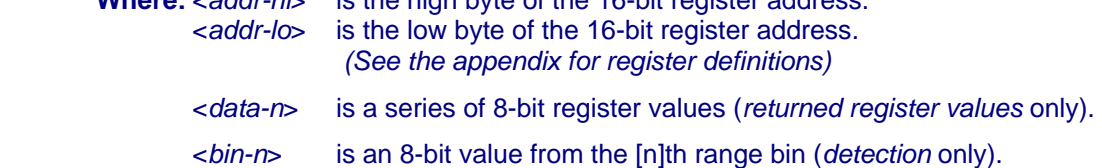

*RaDeKL\_ReceiveResponse* returns the entire response, including the possible prefix (0xEA) and the terminator (0xFF).

#### **Format:**

ULONG **RaDeKL\_ReceiveResponse** (RaDeKL\_HANDLE *handle*, BYTE \**response*, DWORD *bytes\_requested*, DWORD \**bytes\_received*);

#### **Parameters:**

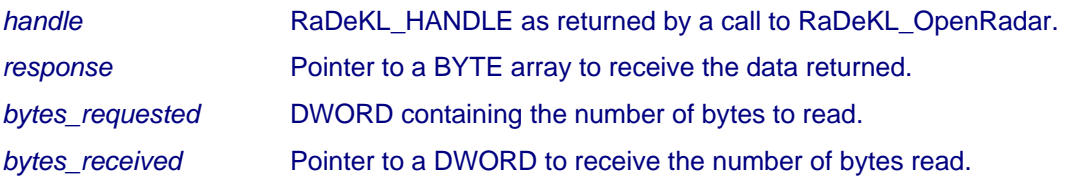

#### **Return Value:**

RADEKL\_OK (0) if successful, a non-zero status otherwise. See *RaDeKL\_GetStatusText* for codes.

### **Example 1:**

Read the value of the register at address 7 (REGISTER\_DAC1).

```
ULONG status;
DWORD bytes_received;
RaDeKL_HANDLE handle; 
BYTE cmd[5] = {CMD_READ, 0, REGISTER_DAC1, 1, CMD_TERM};<br>BYTE response [1024]; // Make this sufficiently large
                                    // Make this sufficiently large
// Assume we have an open radar with a valid handle 
status = RaDeKL_SendCommand (handle, cmd, 5); 
// Check status . . . 
status = RaDeKL ReceiveResponse (handle, response, 4, &bytes received);
// Check status . . . and ensure that bytes_received == 4 
printf ("The value at register DAC 1 is d\n', response[2]);
```
#### **Example 2:**

Issue a single detection request and read the range bins returned.

```
ULONG status;
DWORD bytes_received;
RaDeKL_HANDLE handle; 
BYTE cmd[5] = {CMD_WRITE, 0, REGISTER_DETECT, DETECT_SINGLE, CMD_TERM};
BYTE response [1024]; // Make this sufficiently large
// Assume we have an open radar with a valid handle 
status = RaDeKL_SendCommand (handle, cmd, 5); 
// Check status . . . 
status = RaDeKL_ReceiveResponse (handle, response, 260, &bytes_received); 
// Check status . . . and ensure that cnt == 260 (number of range bins + 4)
// The range bin data is now in response[3] thru response [258]. 
// response [0], [1] and [2] contain 0xEA and response[259] 0xFF (terminator).
```
## **Part VIII: Appendix**

## **RaDeKL\_DEVICEINFO Field Definitions**

The following list provides a list of the fields available in the *RaDeKL\_DEVICEINFO* structure, obtained by calling *RaDeKL\_GetDeviceInfo*. For the actual source-code of the structure definition, see the *RaDeKLAPI.H Header File Listing* at the end of the Appendix.

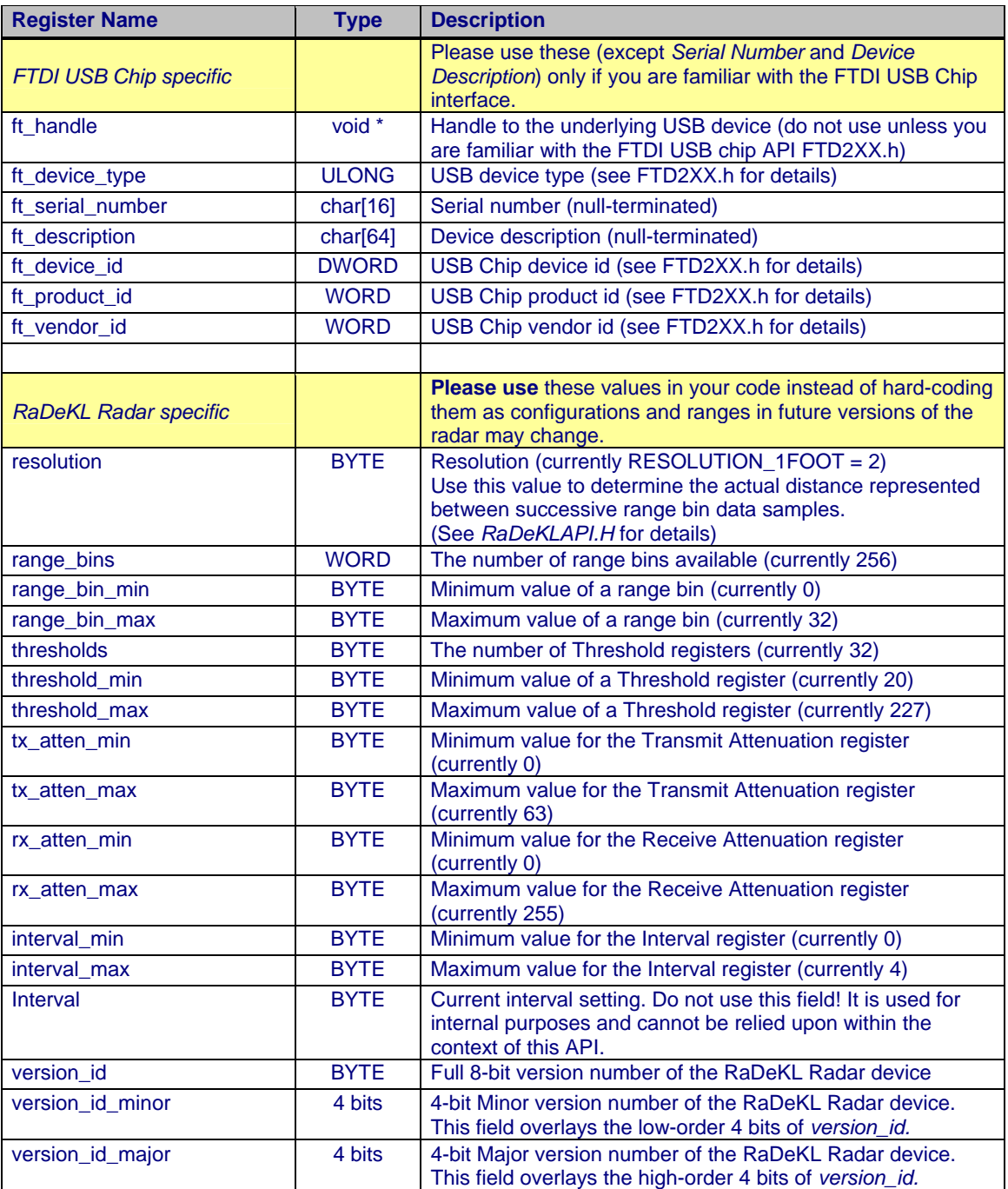

## **RaDeKL Radar Register Definitions**

The following list provides the *current* definition of the RaDeKL Radar registers. These definitions may change with future versions of the radar device.

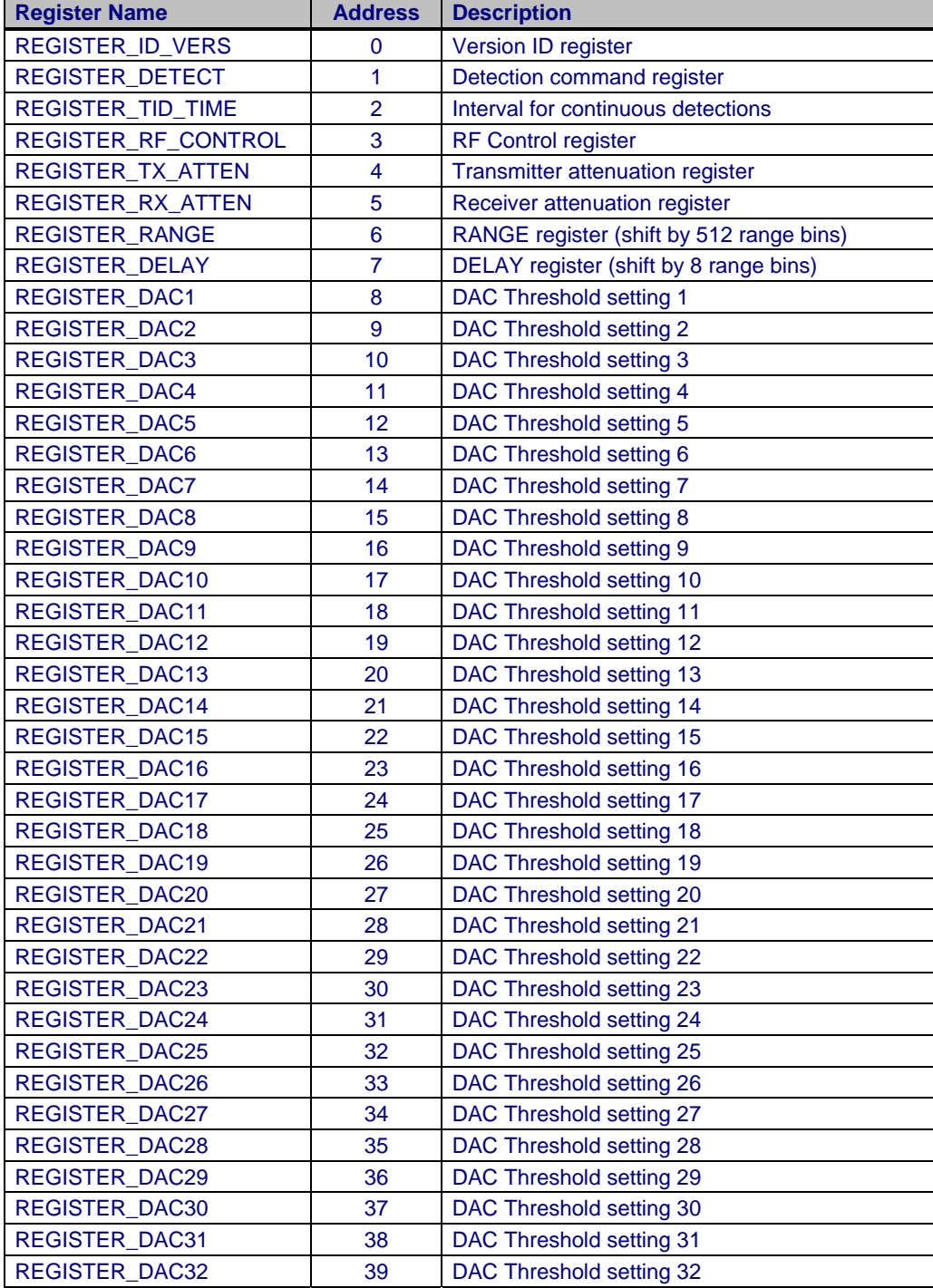

All Registers contain one 8-bit binary value (1 byte), allowing for a range between 0 and 255 (decimal) or 0x00 and 0xFF (hexadecimal).

## **Register Data Definitions:**

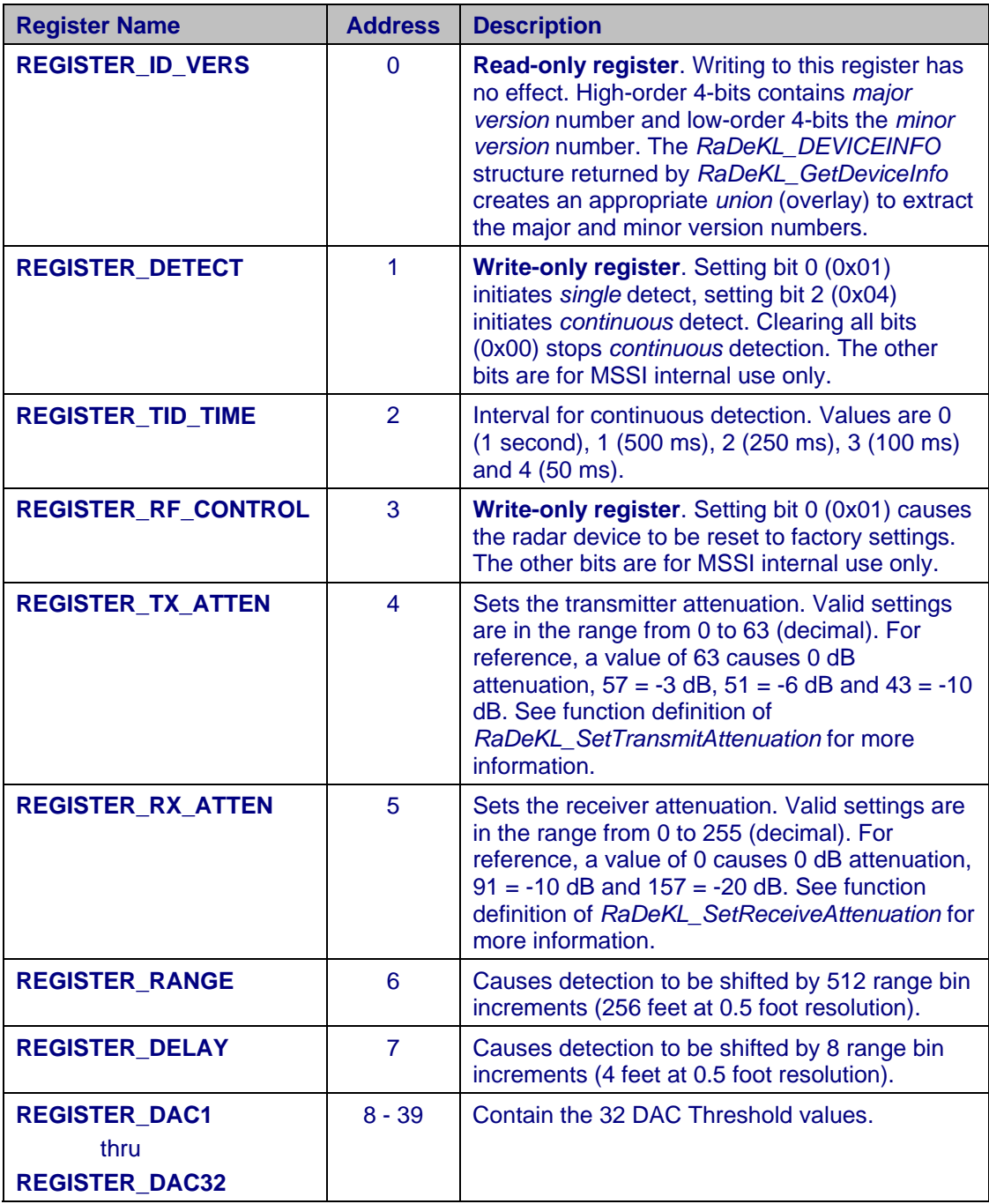

## **RaDeKLAPI.H Header File Listing**

```
//############################################################################## 
//############################################################################## 
// 
// RaDeKL API.h 
// 
// (header file) 
// 
// The RaDeKL API provides access to the functions of the Multispectral 
// Solutions, Inc. (MSSI) RaDeKL Radar product. Please refer to the 
// "RaDeKL Radar API Programmer's Guide" for details. 
// 
//############################################################################## 
//############################################################################## 
// Include only ONCE 
#pragma once 
// Include Windows stuff 
#include <windows.h> 
#include <stdio.h> 
#include <math.h> 
#include <sys/timeb.h> 
// Include the FTDI USB Chip API header 
#include "FTD2XX.h" 
// 
// 
// Constant declarations 
// 
// 
// Max sizes for device serial number and description strings 
#define SIZE_SERIAL_NUMBER 16 
#define SIZE_DESCRIPTION 64 
// This string must occur somewhere within the device DESCRIPTION string 
#define RaDeKL_DESCRIPTION "RaDeKL WBT Radar B" 
// Status message codes (used in conjunction with the codes from FTD2XX.h) 
// --- FTDI specicific status codes 
                                        #define RaDeKL_OK FT_OK // Currently 0 
#define RaDeKL_INVALID_HANDLE FT_INVALID_HANDLE // Currently 1 
#define RaDeKL_DEVICE_NOT_FOUND FT_DEVICE_NOT_FOUND // Currently 2 
#define RaDeKL_DEVICE_NOT_OPENED FT_DEVICE_NOT_OPENED // Currently 3 
#define RaDeKL_IO_ERROR FT_IO_ERROR // Currently 4 
#define RaDeKL_INSUFFICIENT_RESOURCES FT_INSUFFICIENT_RESOURCES // Currently 5 
#define RaDeKL_INVALID_PARAMETER
#define RaDeKL_INVALID_BAUD_RATE FT_INVALID_BAUD_RATE // Currently 7 
#define RaDeKL_DEVICE_NOT_OPENED_FOR_ERASE FT_DEVICE_NOT_OPENED_FOR_ERASE // Currently 8 
#define RaDeKL_DEVICE_NOT_OPENED_FOR_WRITE FT_DEVICE_NOT_OPENED_FOR_WRITE // Currently 9 
#define RaDeKL_FAILED_TO_WRITE_DEVICE FT_FAILED_TO_WRITE_DEVICE // Currently 10<br>#define RaDeKL_EEPROM_READ_FAILED FT_EEPROM_READ_FAILED // Currently 11
#define RaDeKL_EEPROM_READ_FAILED FT_EEPROM_READ_FAILED // Currently 11 
#define RaDeKL_EEPROM_WRITE_FAILED FT_EEPROM_WRITE_FAILED // Currently 12 
#define RaDeKL_EEPROM_ERASE_FAILED FT_EEPROM_ERASE_FAILED // Currently 13 
#define RaDeKL_EEPROM_NOT_PRESENT FT_EEPROM_NOT_PRESENT // Currently 14 
#define RaDeKL_EEPROM_NOT_PROGRAMMED FT_EEPROM_NOT_PROGRAMMED // Currently 15 
#define RaDeKL_INVALID_ARGS FT_INVALID_ARGS // Currently 16 
#define RaDeKL_NOT_SUPPORTED FT_NOT_SUPPORTED // Currently 17<br>
#define RaDeKL_OTHER_ERROR FT_OTHER_ERROR // Currently 18
#define RaDeKL_OTHER_ERROR FT_OTHER_ERROR // Currently 18 
// --- RaDeKL API specific status codes 
#define RaDeKL_READ_TIMEOUT 201 
#define RaDeKL_WRITE_TIMEOUT 202 
#define RaDeKL_INCORRECT_SERIAL_NUMBER 203 
#define RaDeKL_WRITE_REGISTER_FAILED 204 
#define RaDeKL_READ_REGISTER_FAILED 205 
#define RaDeKL_READ_DETECTION_FAILED 206
```
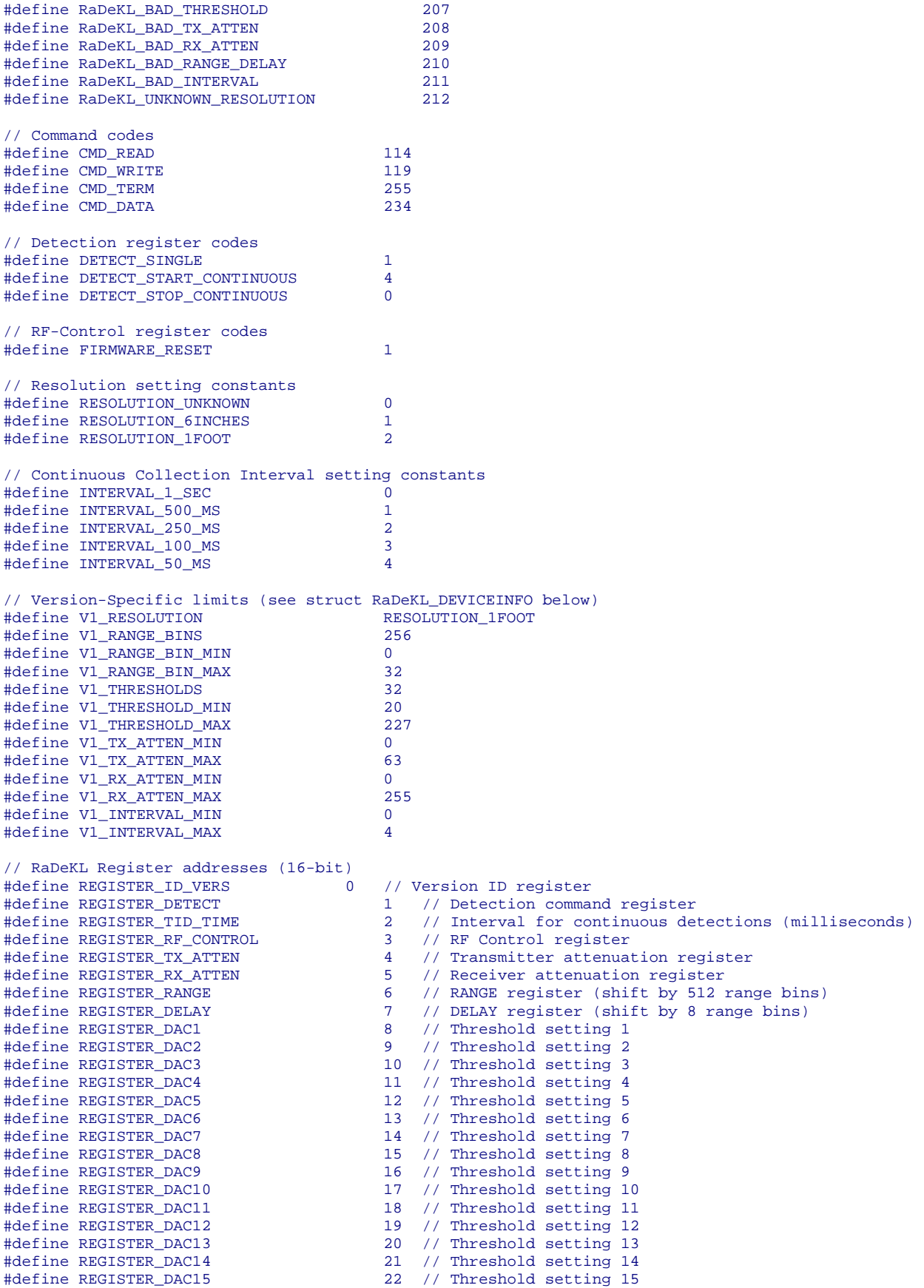

```
#define REGISTER_DAC16 23 // Threshold setting 16<br>
#define REGISTER DAC17 24 // Threshold setting 17
#define REGISTER_DAC17 24 // Threshold setting 17 
#define REGISTER_DAC18 25 // Threshold setting 18 
#define REGISTER_DAC19 26 // Threshold setting 19 
#define REGISTER_DAC20 27 // Threshold setting 20<br>
#define REGISTER_DAC21 28 // Threshold setting 21
#define REGISTER_DAC21 28 // Threshold setting 21 
                                              29 // Threshold setting 22
#define REGISTER_DAC23 30 // Threshold setting 23<br>
#define REGISTER_DAC24 31 // Threshold setting 24
#define REGISTER_DAC24 31 // Threshold setting 24<br>#define REGISTER_DAC25 32 // Threshold setting 25
#define REGISTER_DAC25 32 // Threshold setting 25<br>#define REGISTER_DAC26 33 // Threshold setting 26
                                              33 // Threshold setting 26
#define REGISTER_DAC27 34 // Threshold setting 27 
#define REGISTER_DAC28 35 // Threshold setting 28 
#define REGISTER_DAC29 36 // Threshold setting 29 
#define REGISTER_DAC30 37 // Threshold setting 30<br>
#define REGISTER DAC31 38 // Threshold setting 31
#define REGISTER_DAC31 38 // Threshold setting 31<br>#define REGISTER_DAC32 39 // Threshold setting 32
#define REGISTER_DAC32 39 // Threshold setting 32<br>#define REGISTER_MAX 39 // MUST be same as the
                                              39 // MUST be same as the last valid register
// 
// 
// Type definitions 
// 
// 
// Handle to RaDeKL Radar device 
typedef PVOID RaDeKL HANDLE;
// RaDeKL Radar device-specific info 
typedef struct RaDeKL_DEVICEINFO 
{ 
     // FTDI USB Chip specific data 
    FT_HANDLE ft_handle;<br>FT_DEVICE ft_device_
                 ft_device_type;
    char ft_serial_number[SIZE_SERIAL_NUMBER];
    char ft_description[SIZE_DESCRIPTION];
    union // This union allows us to overlay the 32-bit device_id
     { // with the 16-bit product_id and vendor_id 
                 ft_device_id;
          struct 
         \{WORD ft_product_id; // Low word<br>WORD ft_vendor_id; // High word
                     ft_vendor_id; // High word
          }; 
     }; 
     // RaDeKL Radar specific data 
    BYTE resolution; // Currently always RESOLUTION_1FOOT
    WORD range_bins; \frac{1}{2} / Currently always 256 RYTE range bin min; \frac{1}{2} Currently always 0
            range bin min; // Currently always 0
    BYTE range_bin_max; // Currently always 32<br>BYTE thresholds; // Currently always 32
                                // Currently always 32
    BYTE threshold_min; // Currently always 20
    BYTE threshold_max; // Currently always 227<br>BYTE tx_atten_min; // Currently always 0
    BYTE tx_atten_min; // Currently always 0
    BYTE tx_atten_max; // Currently always 63<br>BYTE rx_atten_min; // Currently always 0
                               // Currently always 0
     BYTE rx_atten_max; // Currently always 255 
     BYTE interval_min; // Currently always 0 
    BYTE interval_max; // Currently always 4<br>BYTE interval; // Current interval s
                                // Current interval setting
     union // This union allows us to overlay the 8-bit version_id 
     { // with the 4-bit major and 4-bit minor version_id 
          BYTE version_id; 
          struct 
\{ \ldots, \ldots, \ell \} unsigned int version_id_minor:4; // Low nibble 
              unsigned int version_id_major:4; // High nibble 
          }; 
     }; 
} RaDeKL_DEVICEINFO;
```
// // // Forward declarations // // // Status reporting utilities char \*RaDeKL\_GetStatusText (ULONG errcode); ULONG RaDeKL\_GetAPIVersion (); // RaDeKL Radar management functions ULONG RaDeKL\_ListRadars (DWORD \*cnt, char \*\*\*serial\_numbers, char \*\*\*descriptions); void RaDeKL\_ListRadarsCleanup (char \*\*list); ULONG RaDeKL\_OpenRadar (RaDeKL\_HANDLE \*handle, char \*serial\_number); ULONG RaDeKL\_CloseRadar (RaDeKL\_HANDLE handle); ULONG RaDeKL\_FlushIO (RaDeKL\_HANDLE handle); ULONG RaDeKL\_ResetRadar (RaDeKL\_HANDLE handle); ULONG RaDeKL\_GetDeviceInfo (RaDeKL\_HANDLE handle, RaDeKL\_DEVICEINFO \*info); // RaDeKL Radar parameter functions ULONG RaDeKL\_SetThresholds (RaDeKL\_HANDLE handle, BYTE \*thresholds); ULONG RaDeKL\_GetThresholds (RaDeKL\_HANDLE handle, BYTE \*thresholds); ULONG RaDeKL\_SetTransmitAttenuation (RaDeKL\_HANDLE handle, BYTE attenuation); ULONG RaDeKL GetTransmitAttenuation (RaDeKL HANDLE handle, BYTE \*attenuation); ULONG RaDeKL\_SetReceiveAttenuation (RaDeKL\_HANDLE handle, BYTE attenuation); ULONG RaDeKL\_GetReceiveAttenuation (RaDeKL\_HANDLE handle, BYTE \*attenuation); ULONG RaDeKL\_SetRangeDelay (RaDeKL\_HANDLE handle, DWORD delay\_feet, DWORD \*actual\_delay\_feet); ULONG RaDeKL\_GetRangeDelay (RaDeKL\_HANDLE handle, DWORD \*delay\_feet); ULONG RaDeKL\_SetInterval (RaDeKL\_HANDLE handle, BYTE interval); ULONG RaDeKL\_GetInterval (RaDeKL\_HANDLE handle, BYTE \*interval); bool RaDeKL SimulatorMode (bool enable); // RaDeKL Radar detection functions ULONG RaDeKL\_DetectSingle (RaDeKL\_HANDLE handle, BYTE \*data); ULONG RaDeKL\_StartContinuousDetection (RaDeKL\_HANDLE handle); ULONG RaDeKL\_StopContinuousDetection (RaDeKL\_HANDLE handle); ULONG RaDeKL\_ReadDetectionData (RaDeKL\_HANDLE handle, BYTE \*data); // RaDeKL Radar register functions ULONG RaDeKL\_WriteCheckRegister (RaDeKL\_HANDLE handle, WORD addr, BYTE value);<br>ULONG RaDeKL\_WriteRegister (RaDeKL\_HANDLE handle, WORD addr, BYTE value); ULONG RaDeKL\_WriteRegister (RaDeKL\_HANDLE handle, WORD addr, BYTE value);<br>ULONG RaDeKL ReadRegister (RaDeKL HANDLE handle, WORD addr, BYTE count, B (RaDeKL HANDLE handle, WORD addr, BYTE count, BYTE \*values); // RaDeKL Radar low-level data I/O functions ULONG RaDeKL\_SendCommand (RaDeKL\_HANDLE handle, BYTE \*cmd, DWORD bytes\_to\_send); ULONG RaDeKL\_ReceiveResponse (RaDeKL\_HANDLE handle, BYTE \*response, DWORD bytes\_requested, DWORD \*bytes\_received);